# Tools for Dataset Lifecycle Management

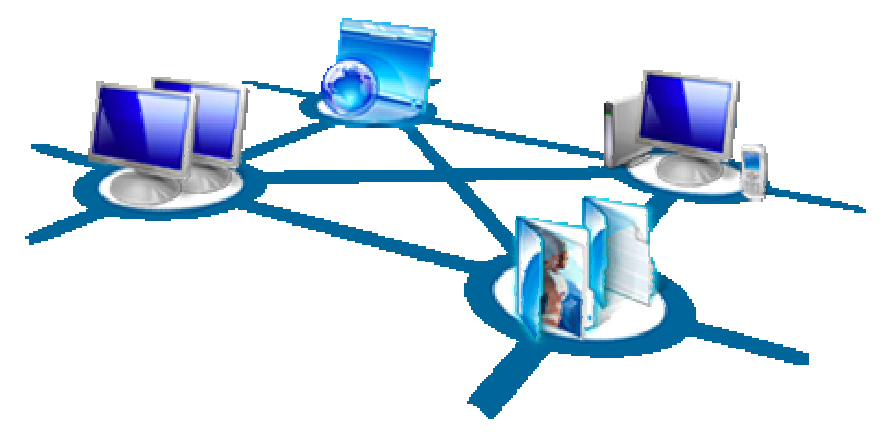

Alex D. WadeDean Guo Simon MercerOscar NaimMike Zyskowski

Microsoft<sup>®</sup> Research

## Microsoft<sup>®</sup>

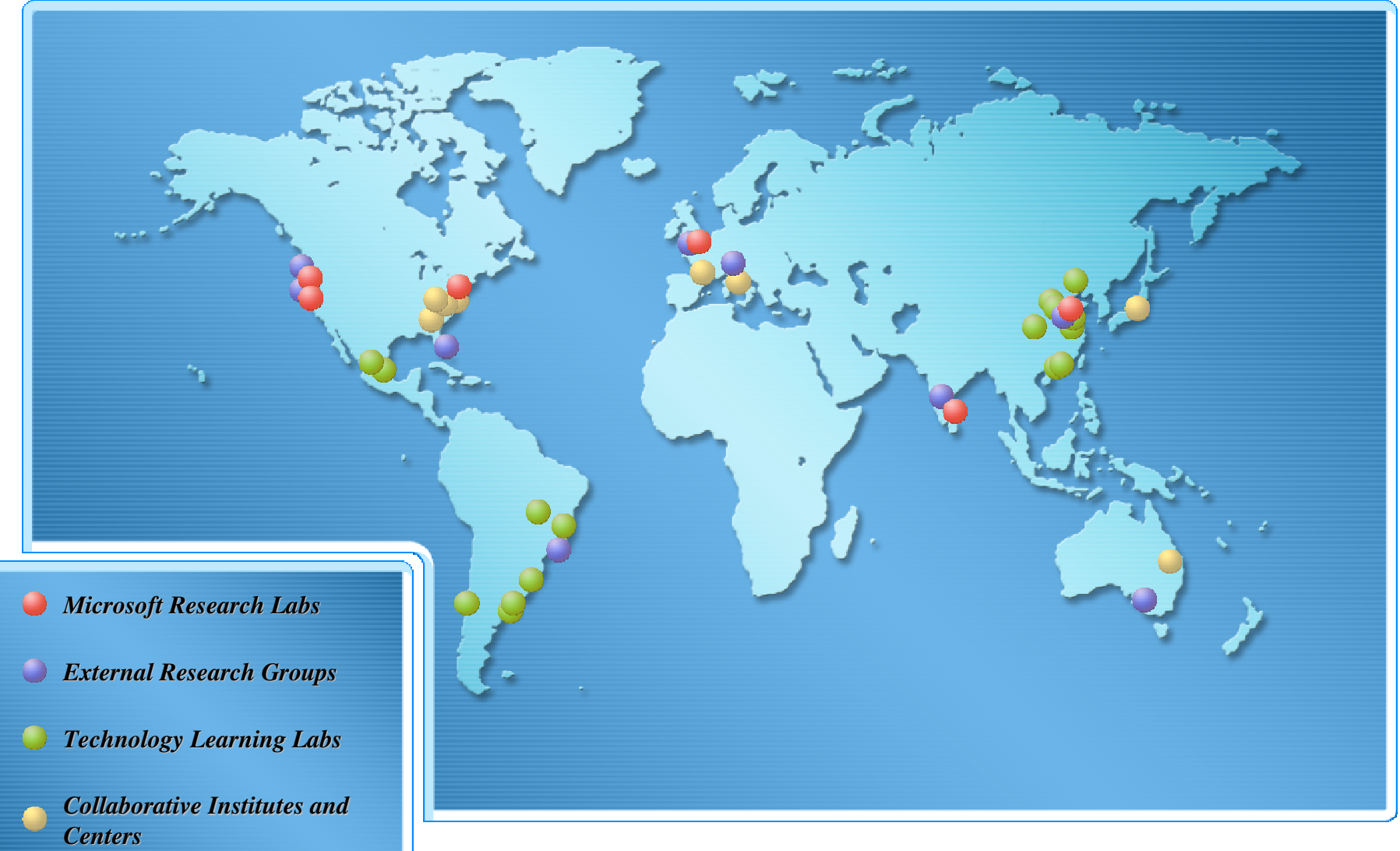

# Microsoft External Research

- Division within Microsoft Research focused on partnerships between academia, industry and government to advance research in fields that rely heavily upon advanced computing
- $\bullet$  Supporting groundbreaking research to help advance human potential and the wellbeing of our planet
- Developing advanced technologies  $\bigodot$  and services to support every stage of the research process
- Microsoft External Research is committed to interoperability and to providing open access, open tools, and open technology

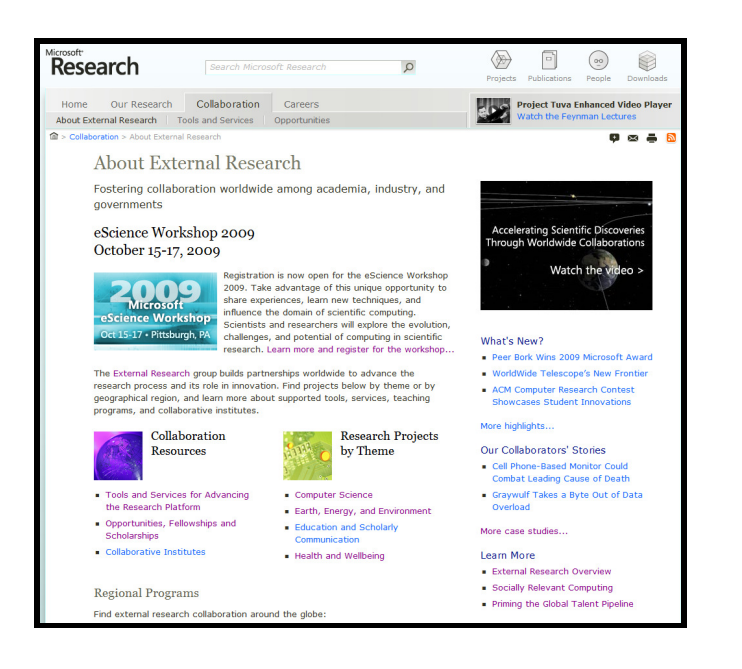

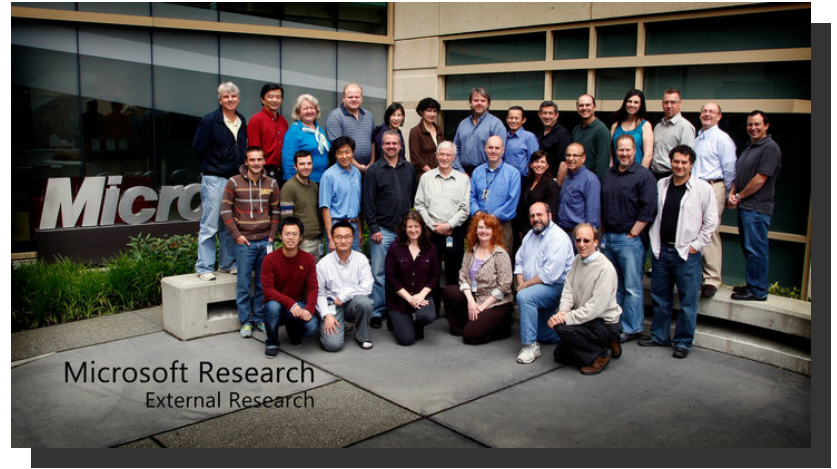

http://research.microsoft.com/collaboration/about/

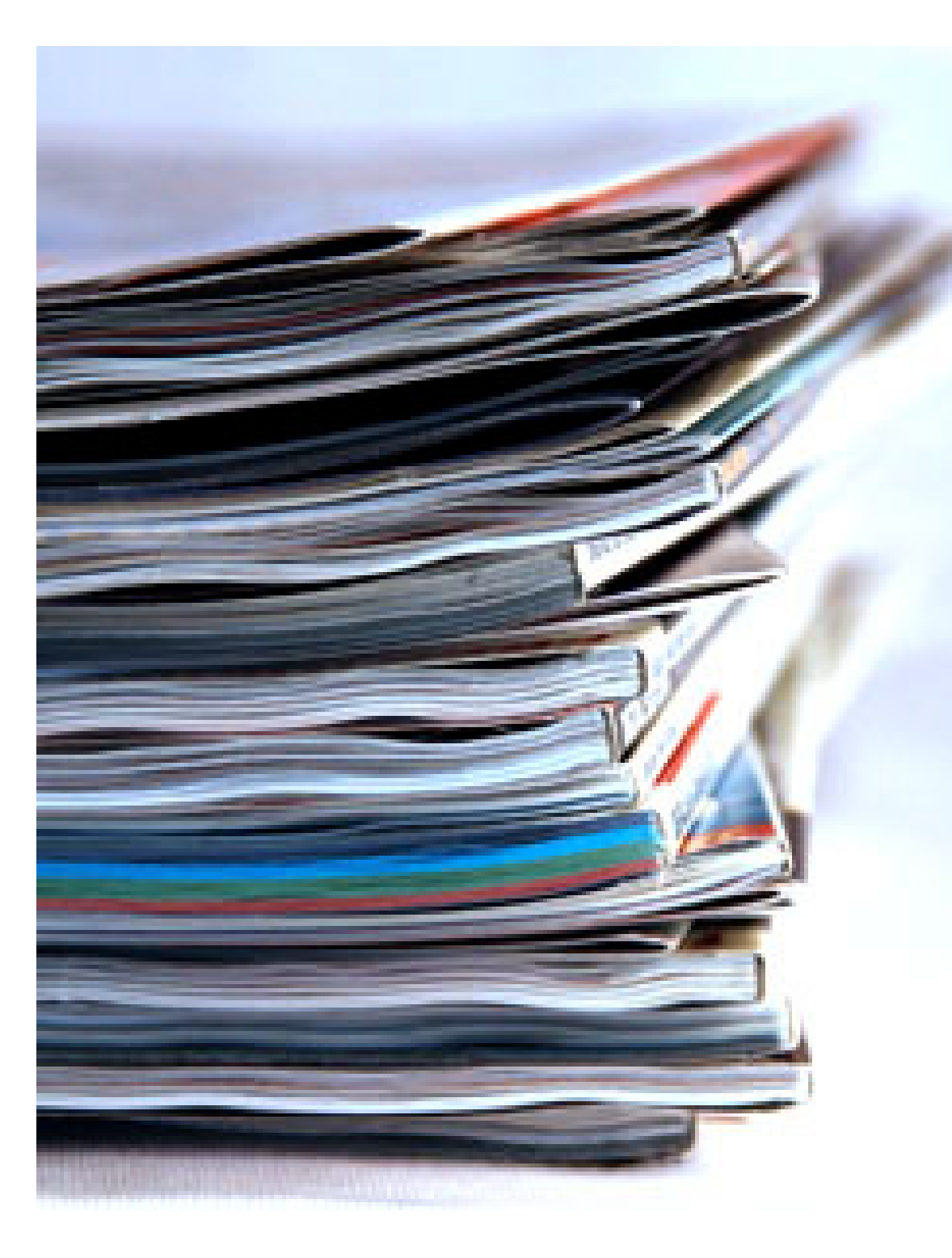

# Mission

 Tailor Microsoft software to meet the specific needs of the academic research community

Our approach:

Conduct applied projects to enhance academic productivity by evolving Microsoft's scholarly communication offerings

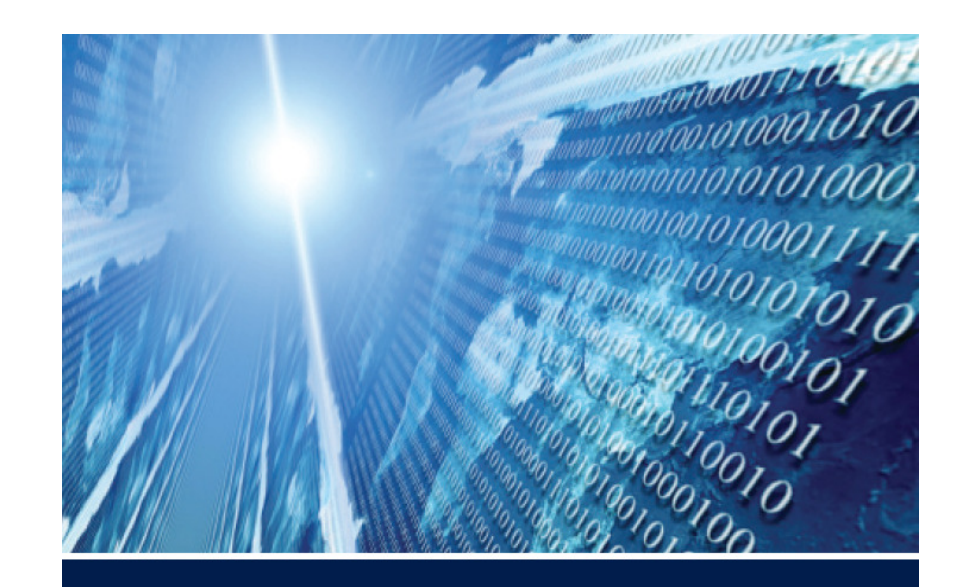

## The FOURTH PARADIGM

DATA-INTENSIVE SCIENTIFIC DISCOVERY

EDITED BY TONY HEY, STEWART TANSLEY, AND KRISTIN TOLLE

#### Free PDF Download

#### Or, Amazon Kindle version & paperback print-on-demand

"The impact of Jim Gray's thinking is continuing to get people to think in a new way about how data and software are redefining what it means to do science."

— Bill Gates, Chairman, Microsoft Corporation

"One of the greatest challenges for 21st-century science is how we respond to this new era of data-intensive science. This is recognized as a new paradigm beyond experimental and theoretical research and computer simulations of natural phenomena—one that requires new tools, techniques, and ways of working."

— Douglas Kell, University of Manchester

"The contributing authors in this volume have done an extraordinary job of helping to refine an understanding of this new paradigm from a variety of disciplinary perspectives."

— Gordon Bell, Microsoft Research

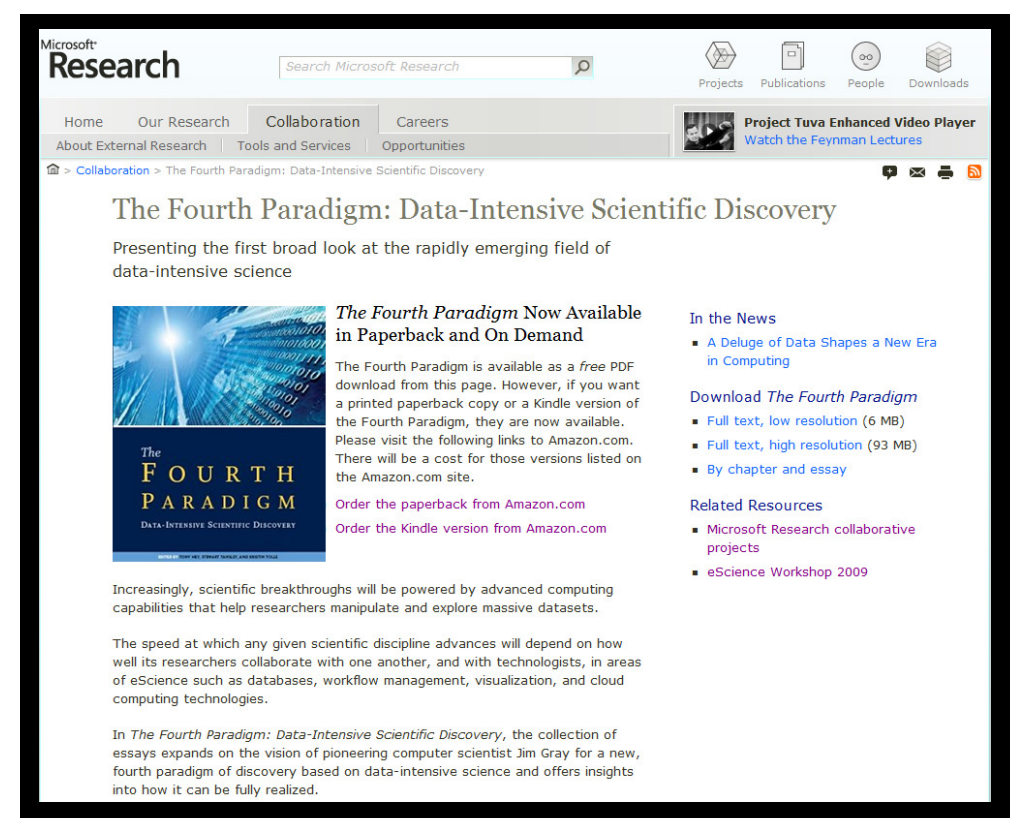

http://research.microsoft.com/fourthparadigm/

# RESEARCHER PRODUCTIVITY

Make complex tasks simple

#### Research Information Centre –a VRE

### Framework

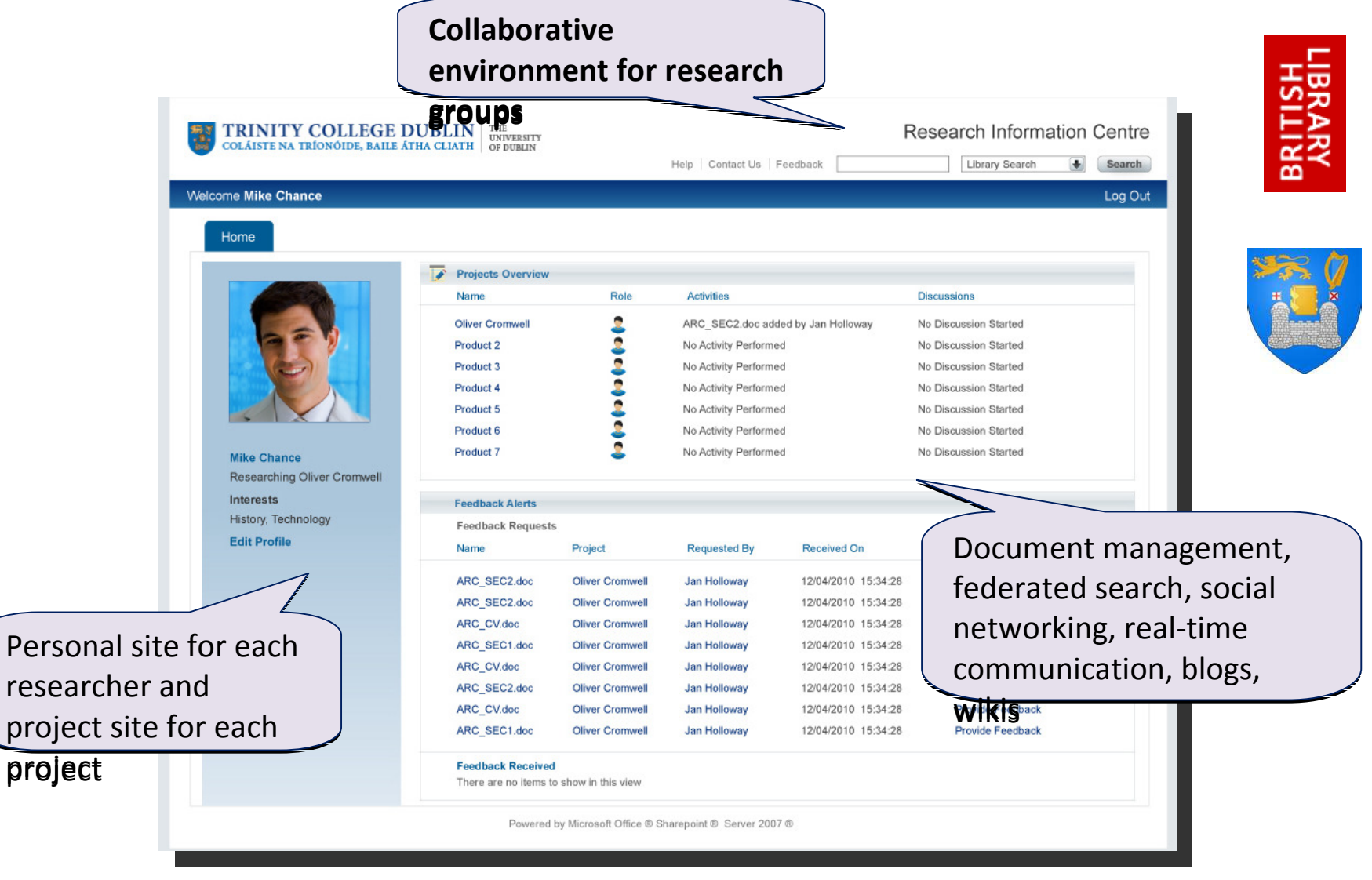

Version 1.0 (Open Source under Ms-PL):http://ric.codeplex.com/

### Project Trident – a Scientific Workflow Workbench

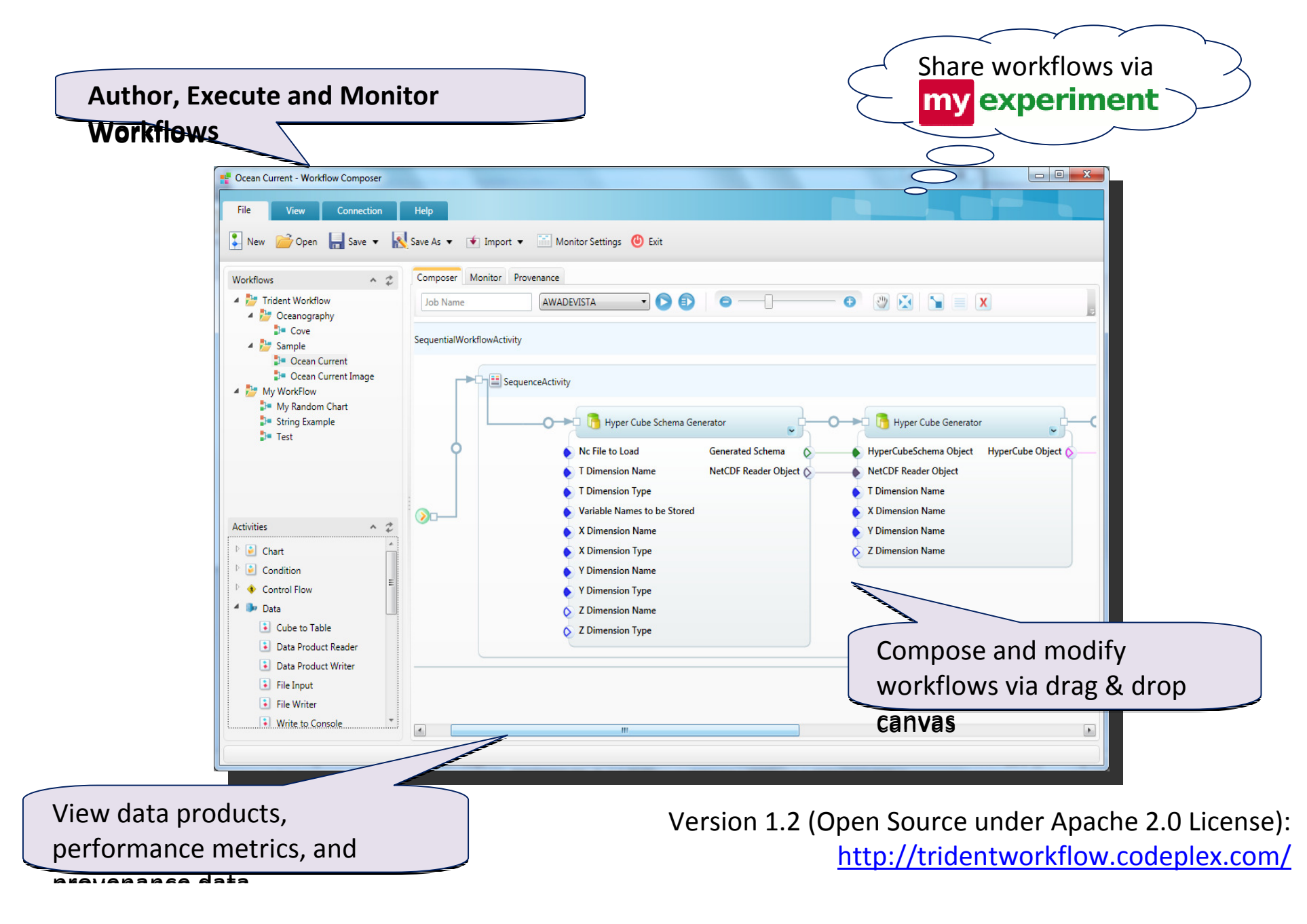

## Zentity – a Research Output Repository Platform

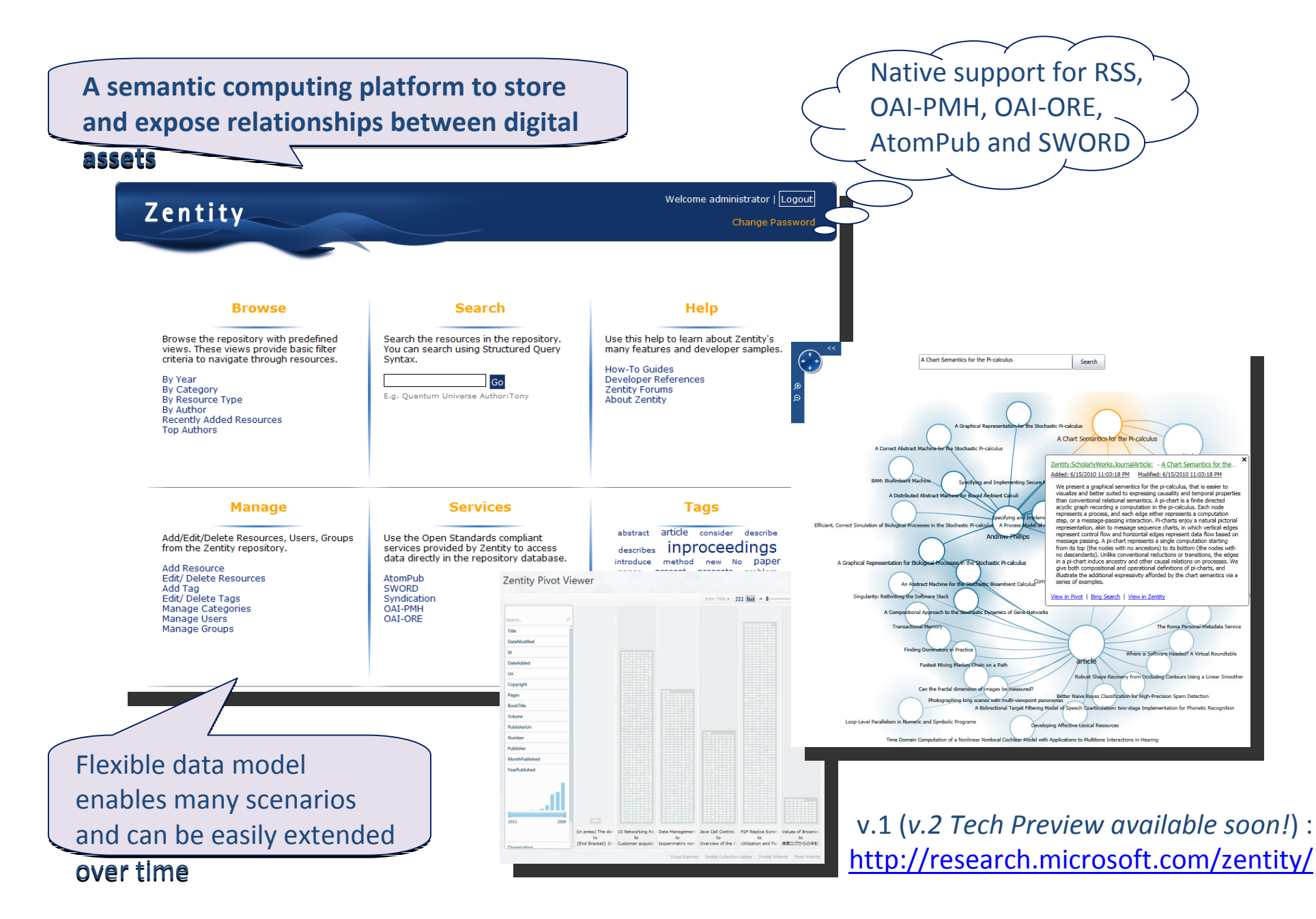

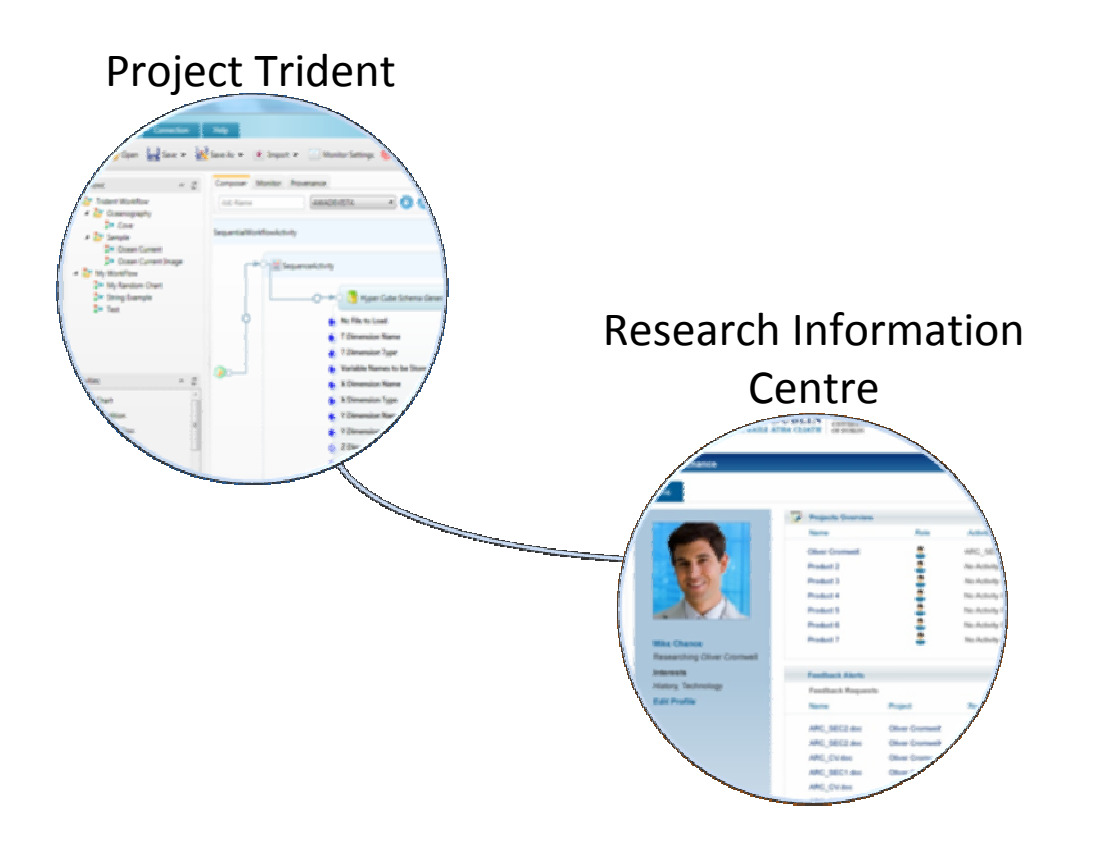

## DATA MANAGEMENT

#### Integrated Workflow Template for the RIC

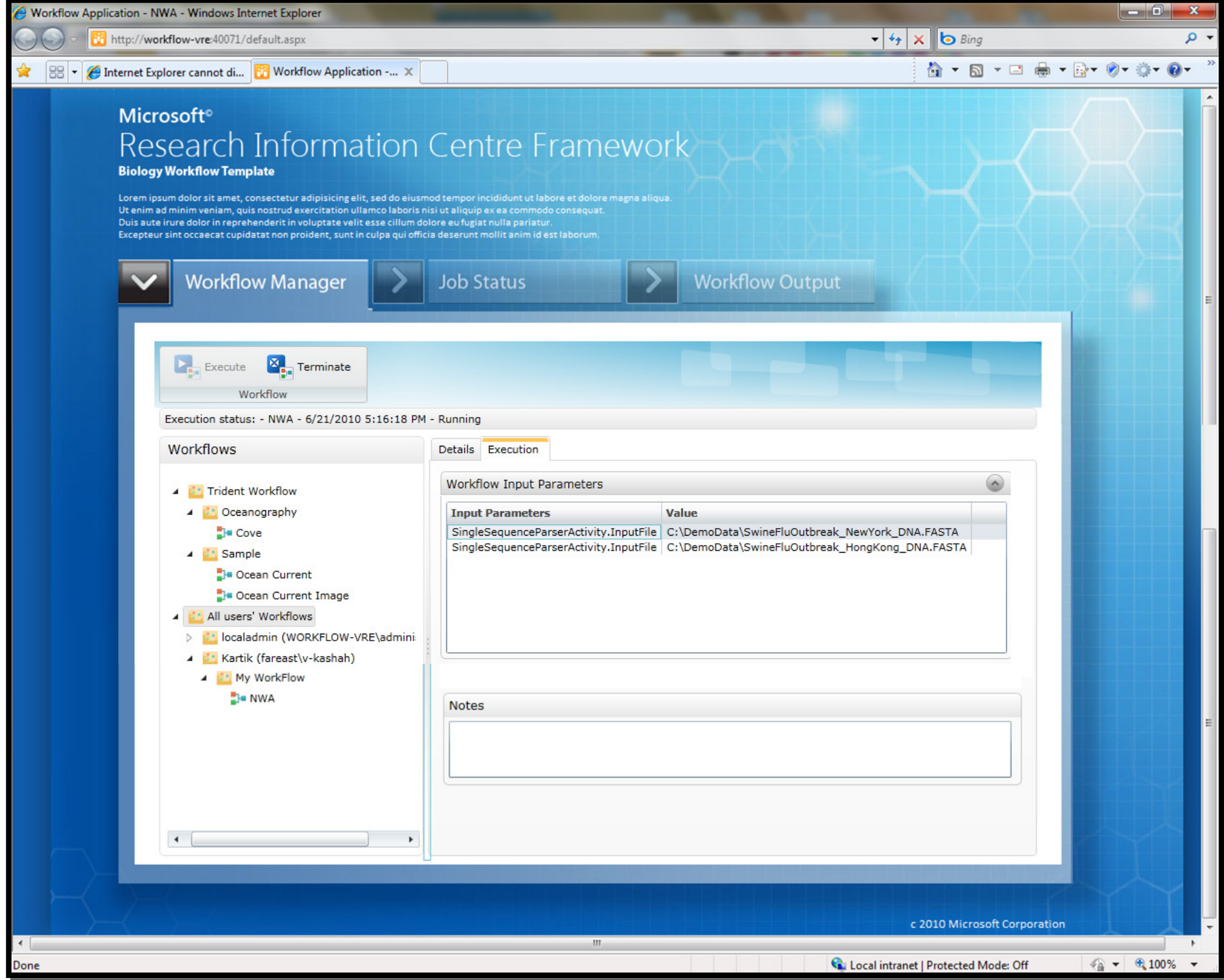

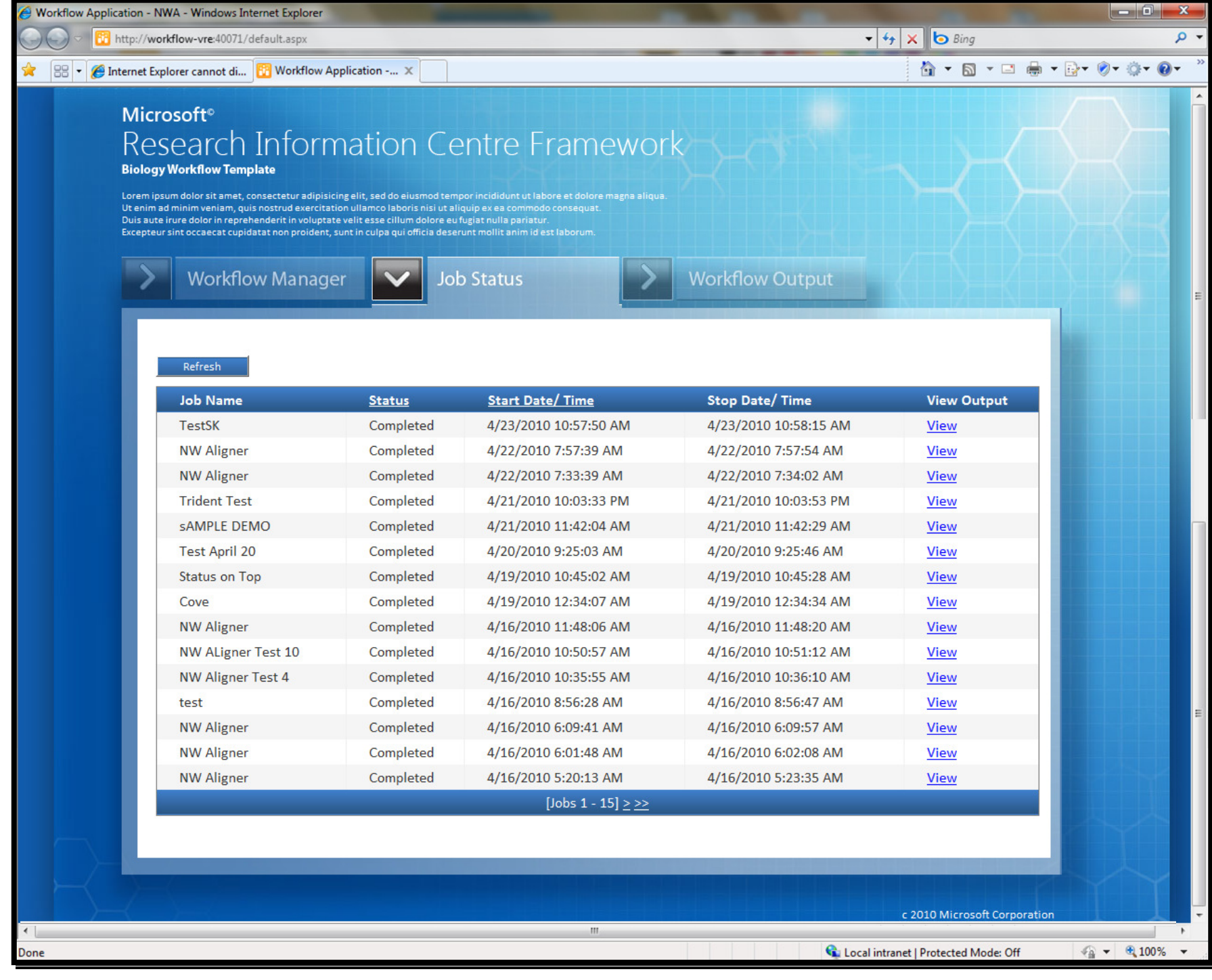

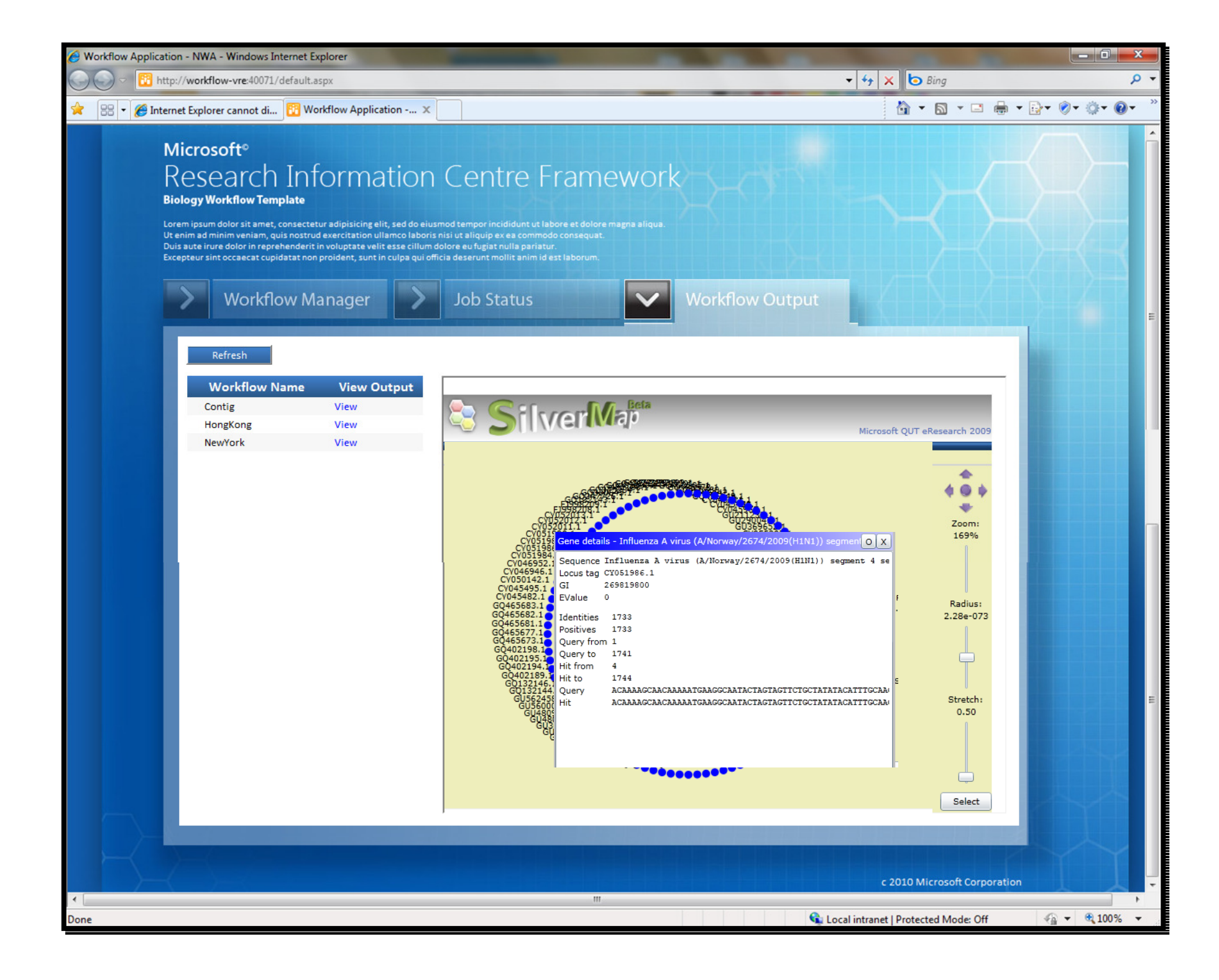

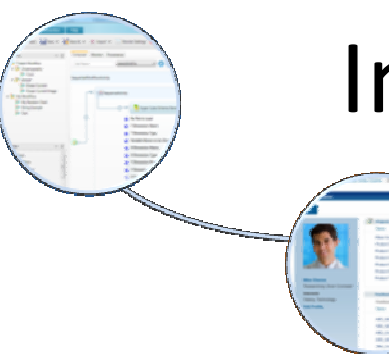

## Integrated Workflow Template

for the Research Information Centre

From the RIC, researchers can…

- View/execute/monitor scientific workflows within the context of project collaboration site
- Receive alerts (email, SMS) when workflows complete
- Browse workflow execution history and provenance information
- Review/store/manage data files that are written back into SharePoint by Trident

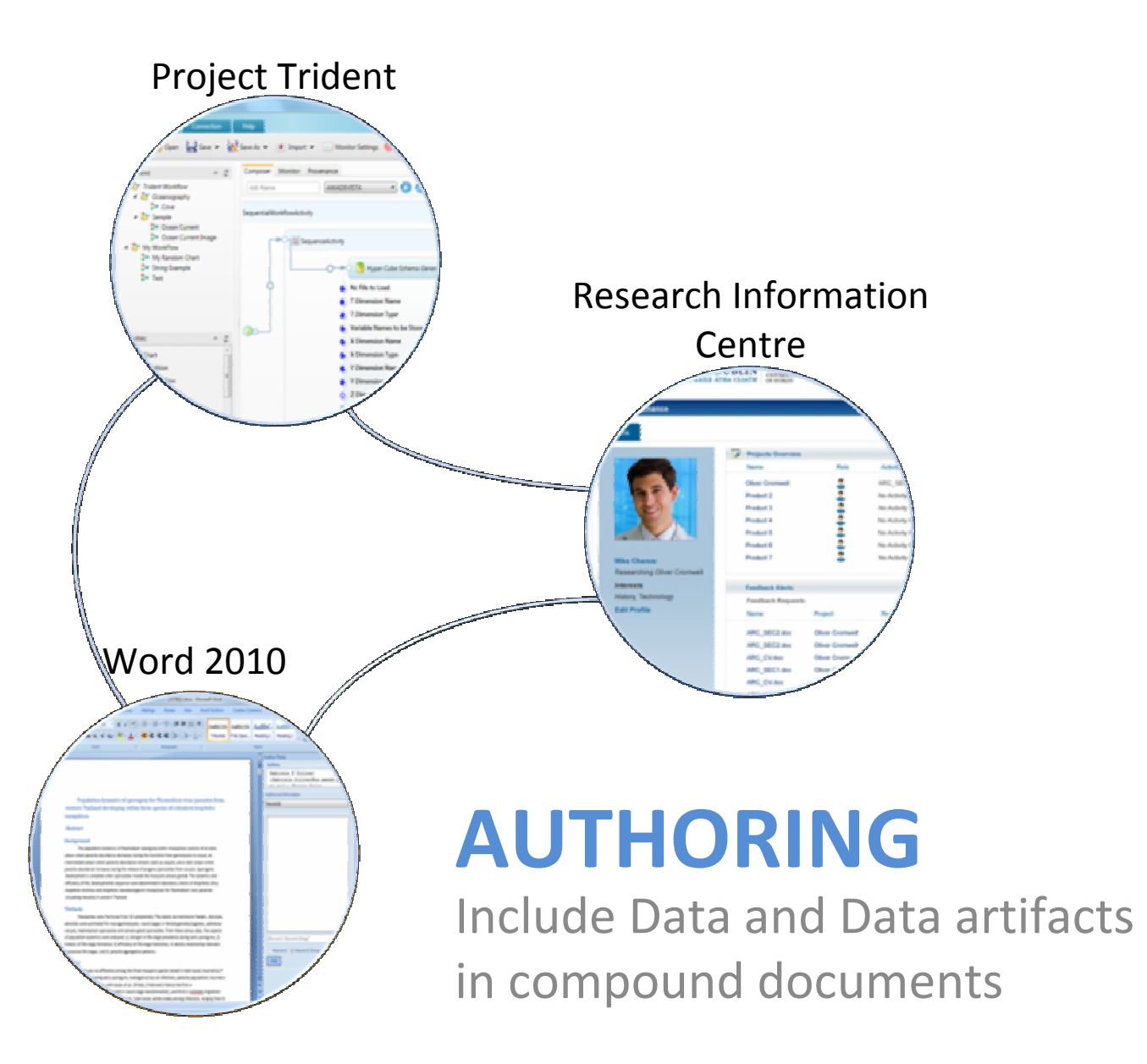

## Project Trident: Workflow Add-in for Word

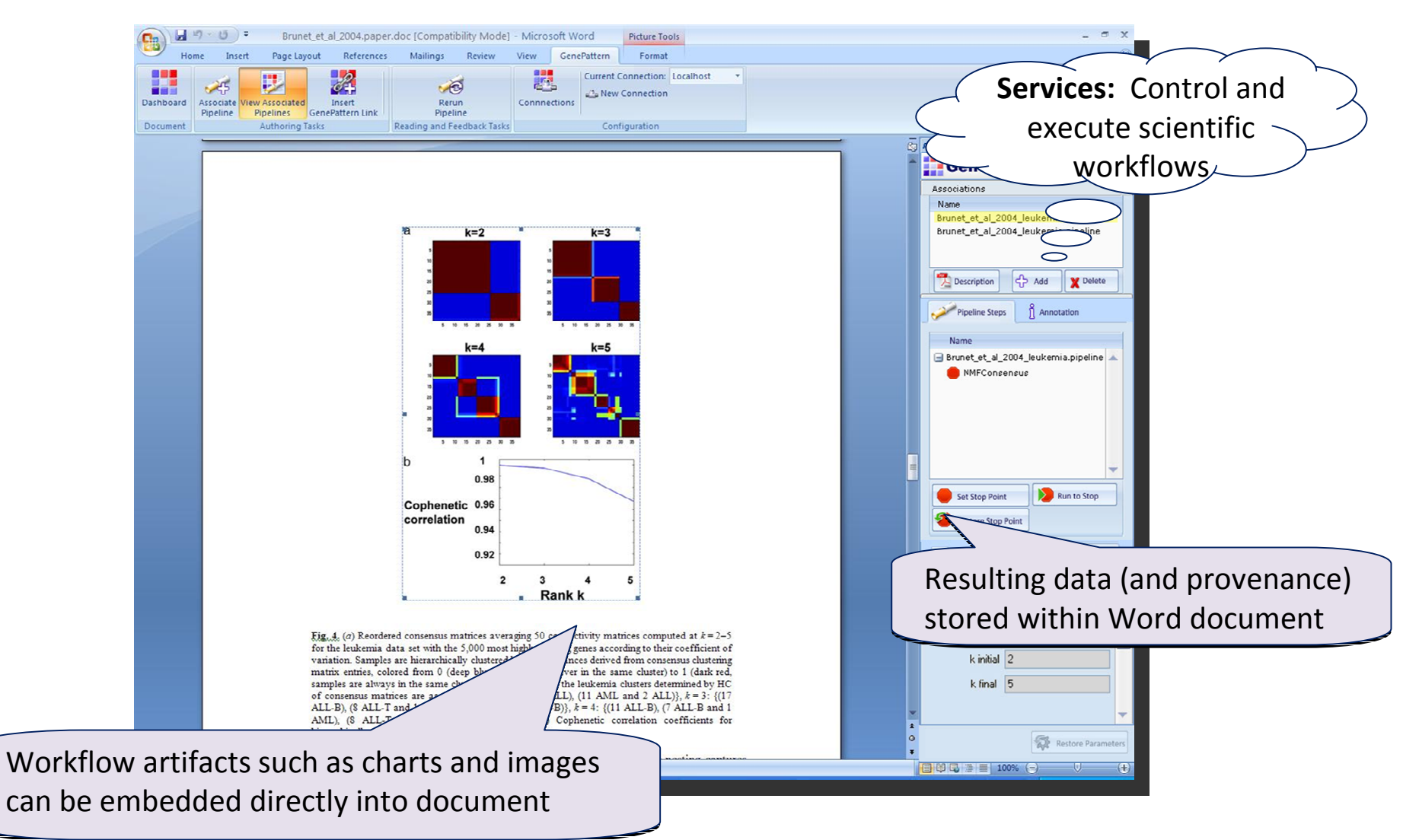

Version 1.2 (Open Source under Apache 2.0 License):http://tridentworkflow.codeplex.com/

## Article Authoring Add-in for Word

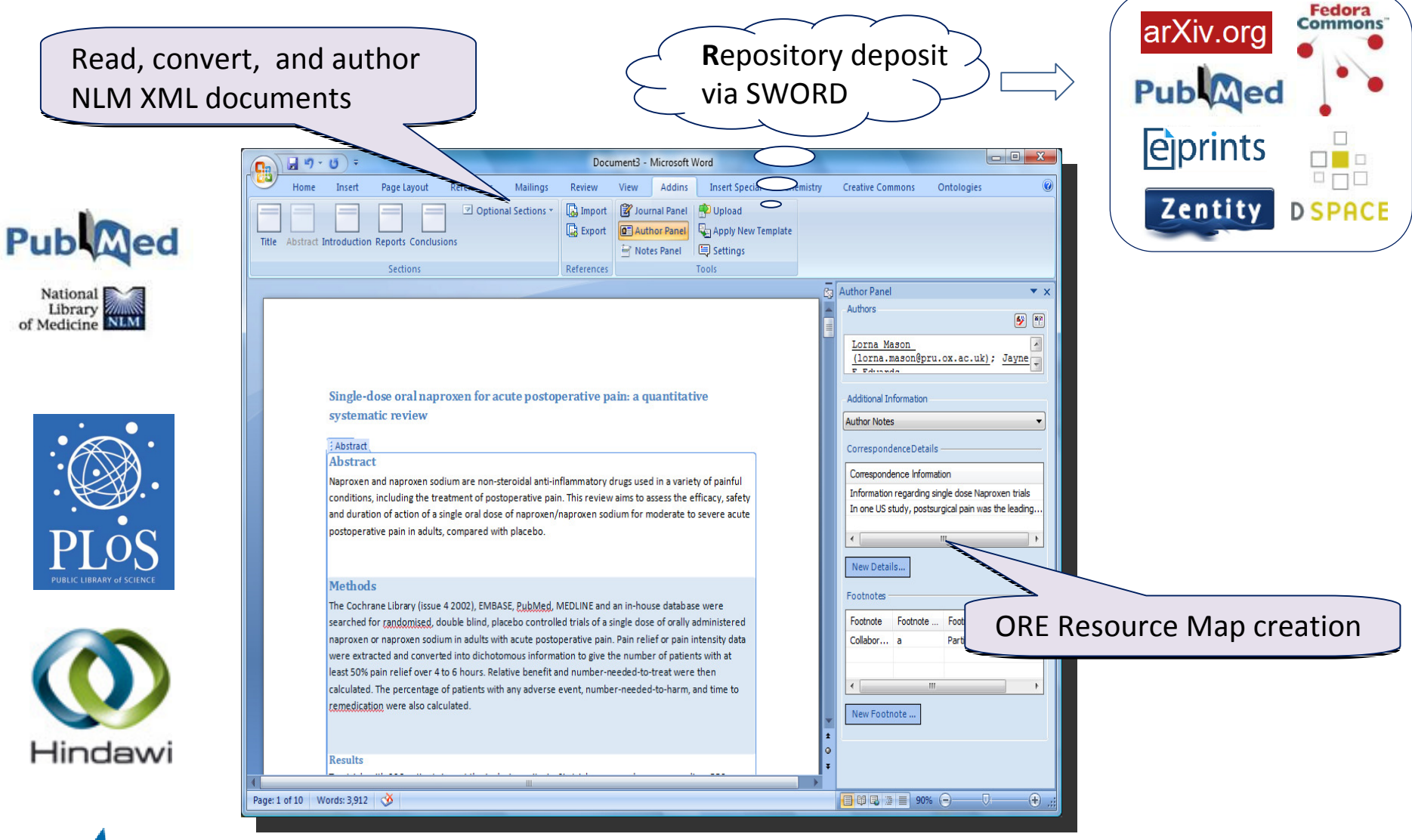

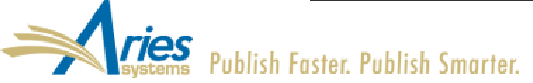

v.2 beta 3:

http://research.microsoft.com/authoring/

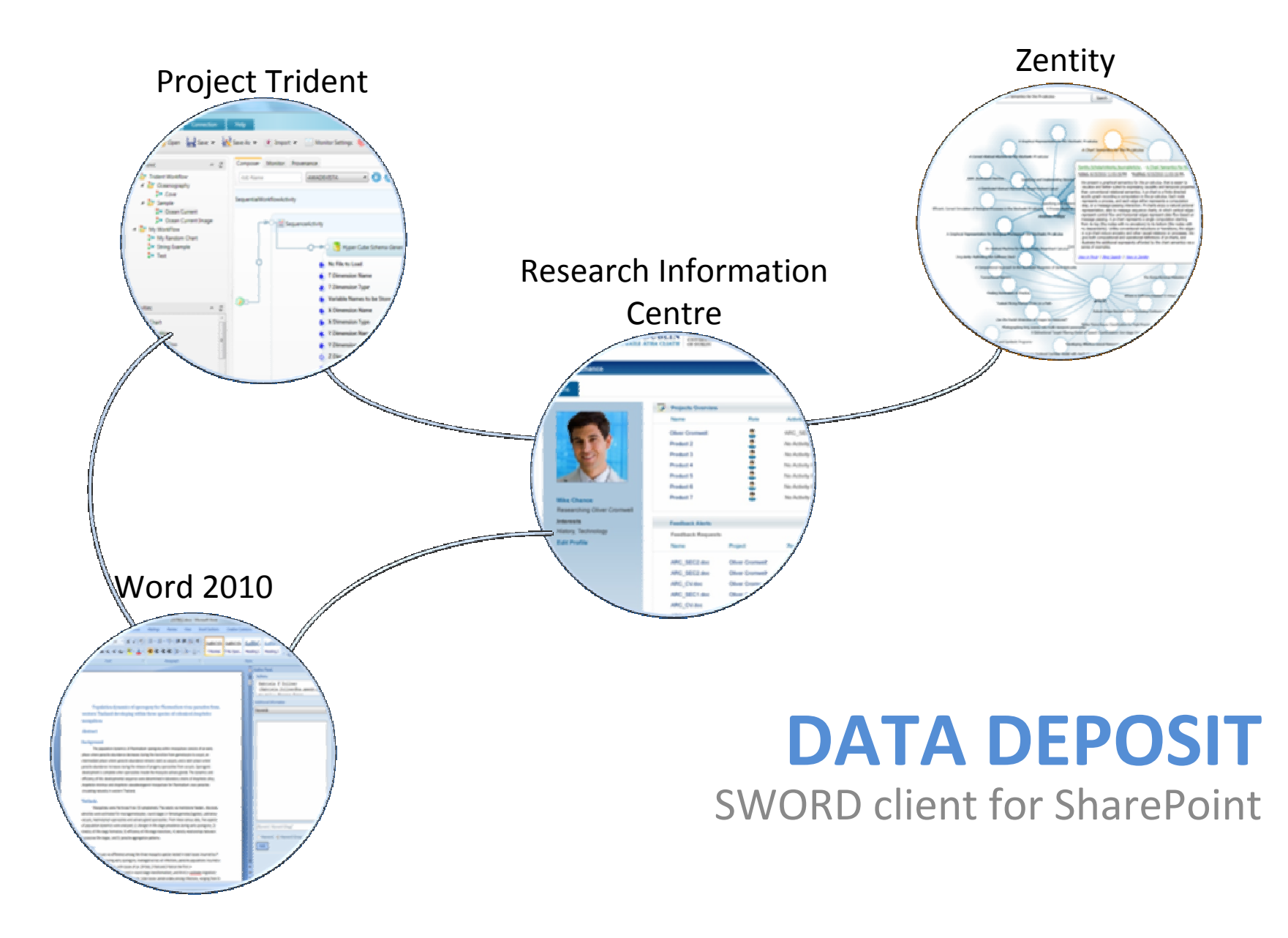

## SWORD client for SharePoint

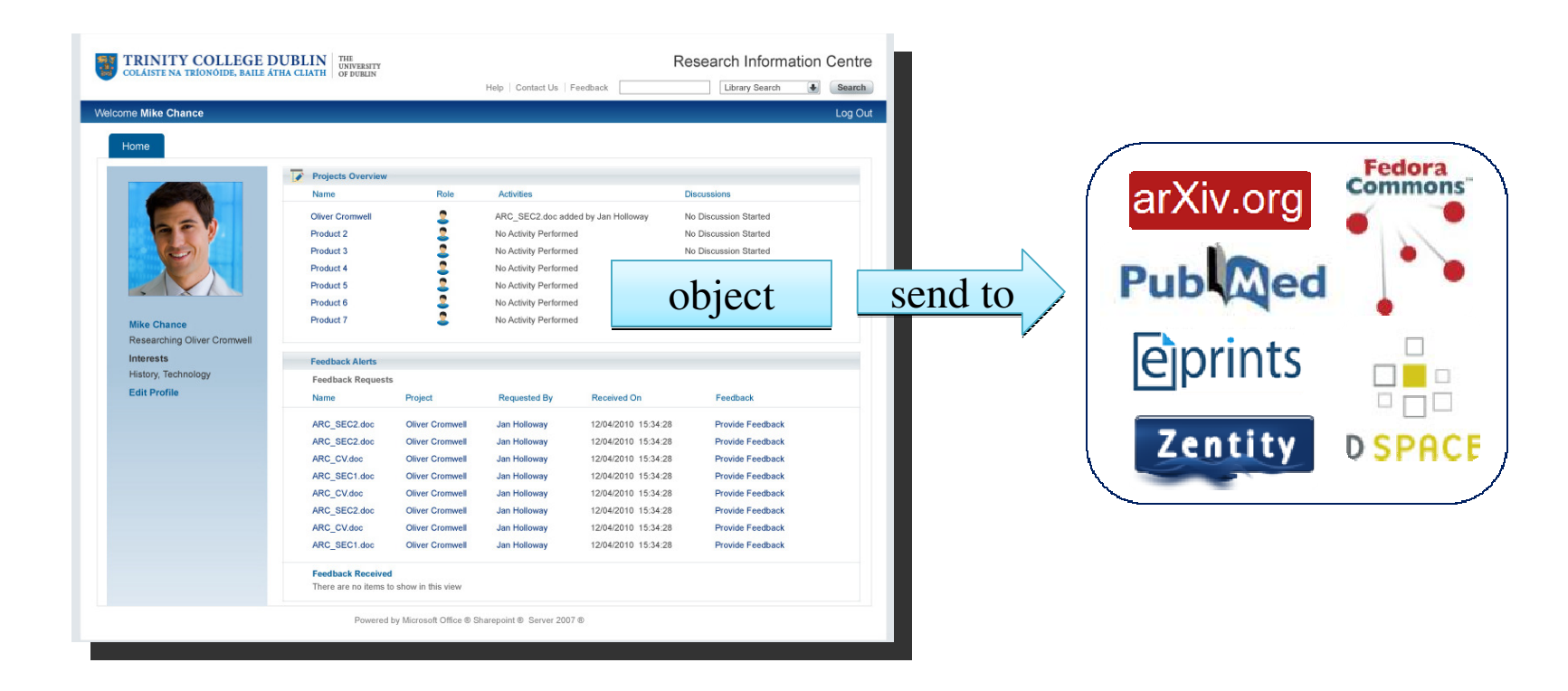

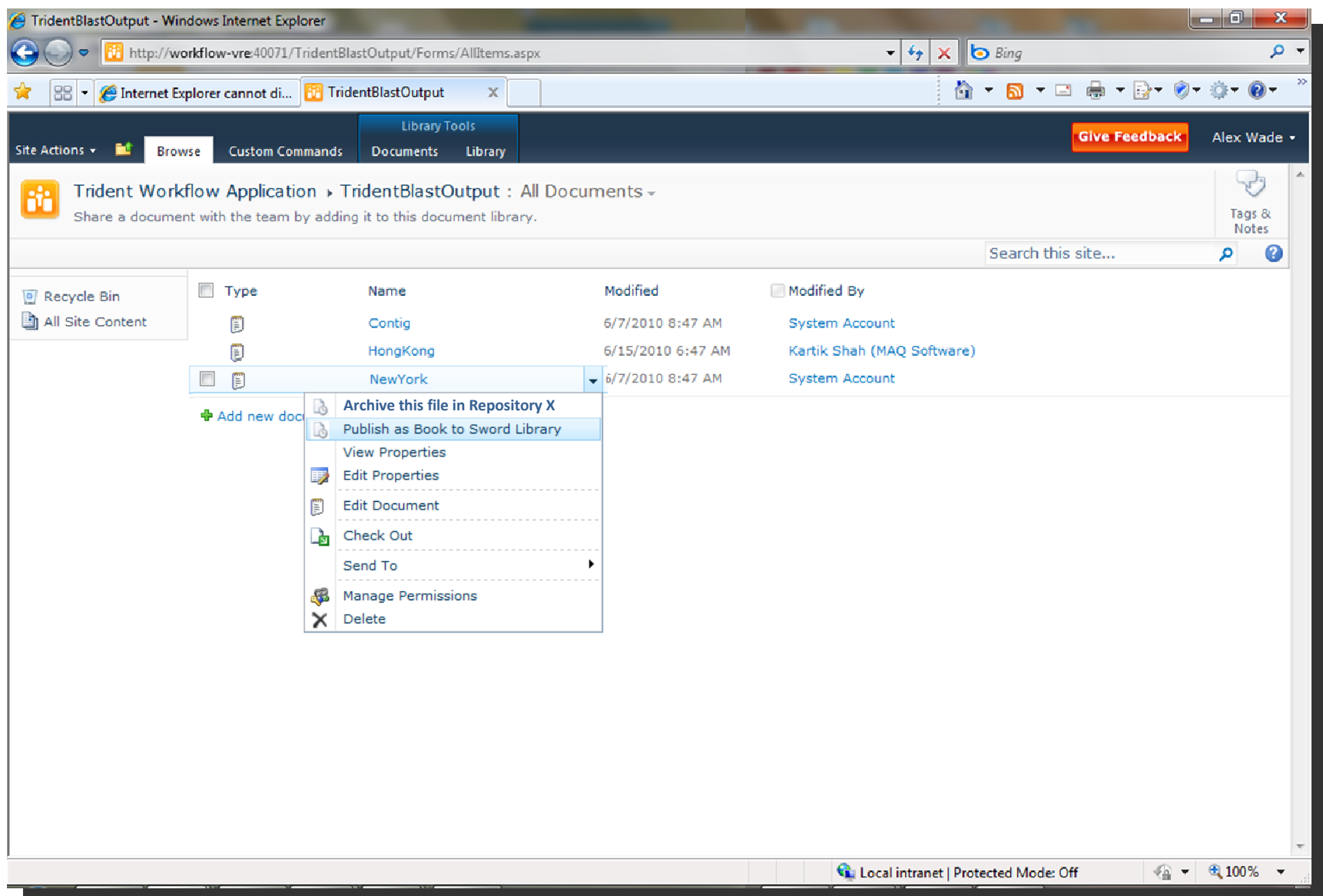

# SWORD client forSharePoint

![](_page_21_Picture_1.jpeg)

## From SharePoint (and the RIC), researchers can…

- Select any file in SharePoint:
	- Document
	- Presentation
	- Image
	- Data files
- and publish it to any repository (via SWORD)
	- SWORD endpoints are managed as a custom list, so new locations are easily added

![](_page_22_Figure_0.jpeg)

## Data Curation Add-in for Microsoft Excel

![](_page_23_Picture_1.jpeg)

![](_page_23_Picture_2.jpeg)

- •• Microsoft Research, in partnership with **California Digital Library's Curation Center** 
	- Collaboration with Tricia Cruse & John Kunze
	- Part of the DataONE (an NSF DataNet Project)
- • Proposed functionality under consideration:
	- Versioning revision history and original raw data can be protected and recovered
	- Time stamps easily determine when the data were created and last updated
	- "Workbook builder" select from globally shared standardized layouts for capturing data
	- Export metadata in a standard formats (e.g., a DataCite citation or an EML document that describes the dataset(s) in a workbook) so that researchers can readily share their data,
	- Globally shared vocabulary of terms for data descriptions (e.g., column names), and as needed to add new terms to the globally shared vocabulary, to enable wide collaboration between researchers
	- Import term descriptions from the shared vocabulary and annotate them to refine local definitions
	- Deposit data and metadata into a data archive to preserve and publish research data

![](_page_24_Figure_0.jpeg)

## Metagenomics

- $\bullet$ Using Azure cloud to host standard sequence data
	- Run BLAST in parallel "map reduce" style for a large collection input
	- Use Excel-based tool to search databases.

- •Performance: speedup
- • 45x with 50 roles; 94x with 100 roles;
- • with 300 roles computation time is reduced to 4 hours !

![](_page_24_Picture_8.jpeg)

![](_page_25_Figure_0.jpeg)

## **Ed Open Data Protocol** A RESTful Interface for Data

### **Just HTTP**

- Items as resources, HTTP methods (GET, PUT, ...) to act
- Leverage proxies, authentication, ETags, ...

## Uniform URL convention

- Every piece of information is addressable
- Predictable and flexible URL syntax

#### **Multiple representations**

- Use regular HTTP content-type negotiation
- JSON and Atom (full AtomPub support)

![](_page_27_Picture_0.jpeg)

#### Addressing lists and items

![](_page_27_Picture_17.jpeg)

#### **Presentation options**

![](_page_27_Picture_18.jpeg)

#### http://www.odata.org

![](_page_28_Picture_0.jpeg)

#### OData Producers

- SharePoint 2010
- IBM Websphere  $\bullet$
- Windows Azure Table Storage •& SQL Azure
- $\bullet$ Zentity 2.0
- • Services:
	- Facebook Insights
	- Netflix
	- Open Government Data Initiative
	- Open Science Data Initiative
	- DBPedia

## OData Consumers

- Web Browsers
- •Excel 2010
- $\bullet$ LinQPad
- $\bullet$  Client libraries for
	- Javascript
	- PHP
	- Java
	- Windows 7 Phone
	- iPhone (Objective C)
	- .NET

![](_page_29_Figure_0.jpeg)

![](_page_30_Picture_0.jpeg)

![](_page_30_Picture_6.jpeg)

#### http://www.getpivot.com

### **Worldwide Telescope**

![](_page_31_Picture_1.jpeg)

http://www.worldwidetelescope.org/

![](_page_31_Picture_3.jpeg)

**TIME magazine**"50 Best sites on the Internet 2009"

![](_page_32_Picture_0.jpeg)

![](_page_33_Picture_1.jpeg)

![](_page_34_Figure_0.jpeg)

![](_page_35_Figure_0.jpeg)

## Tools for Repositories – WorkshopJoin us on Friday! 2pm – 6:30pm

Interested in new visualization interfaces, powerful semantic tools, and interoperability with Microsoft technologies to enhance your repository?

#### **Program**

![](_page_36_Picture_20.jpeg)

## Questions?

## Alex D. Wade

 Director—Scholarly CommunicationMicrosoft External Researchawade@microsoft.comhttp://research.microsoft.com/people/awade

URL – http://www.microsoft.com/scholarlycomm/ Facebook: Scholarly Communication at Microsoft

![](_page_37_Picture_4.jpeg)

Your potential. Our passion."

![](_page_38_Figure_0.jpeg)